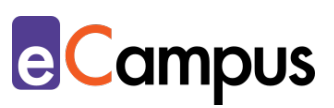

# *Digitales Feedback in der Online-Lehre einholen*

## **Kurzbeschreibung**

In der Regel werden an österr. Hochschulen regelmäßige (Pflicht-)Evaluierungen von Lehrveranstaltungen zur Qualitätssicherung durchgeführt. Dennoch kann es sinnvoll sein, eigenständig digitales (Zwischen-)Feedback von Teilnehmer\*innen (TN) einzuholen. So können z.B. Informationen für die laufende Adaption der Lehre anonymisiert erhoben und (teil-)automatisiert ausgewertet werden. Dieser Use Case erklärt, wie digitales (Zwischen-)Feedback in der Online-Lehre eingeholt werden kann; der Use Case "Digitales Feedback in der Präsenzlehre [einholen"](http://www.e-campus.st/) bildet das Gegenstück dazu.

# **Allgemeine Eckdaten**

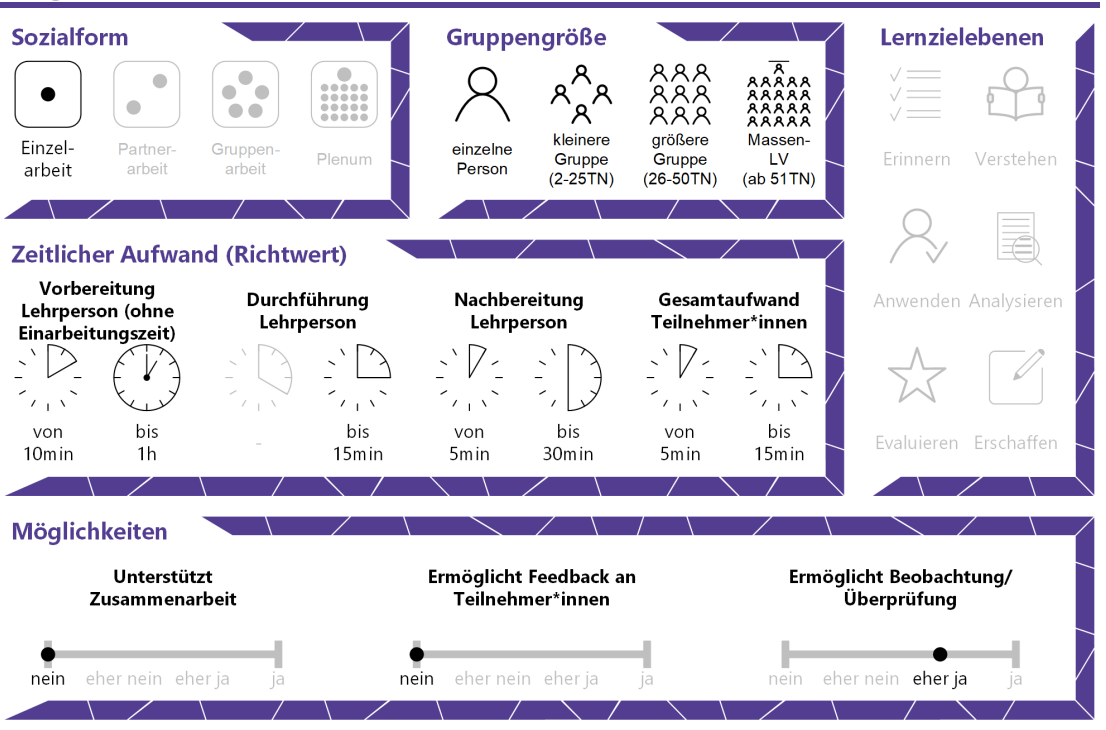

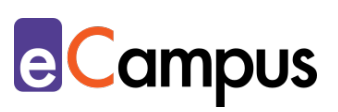

# Inhaltsverzeichnis

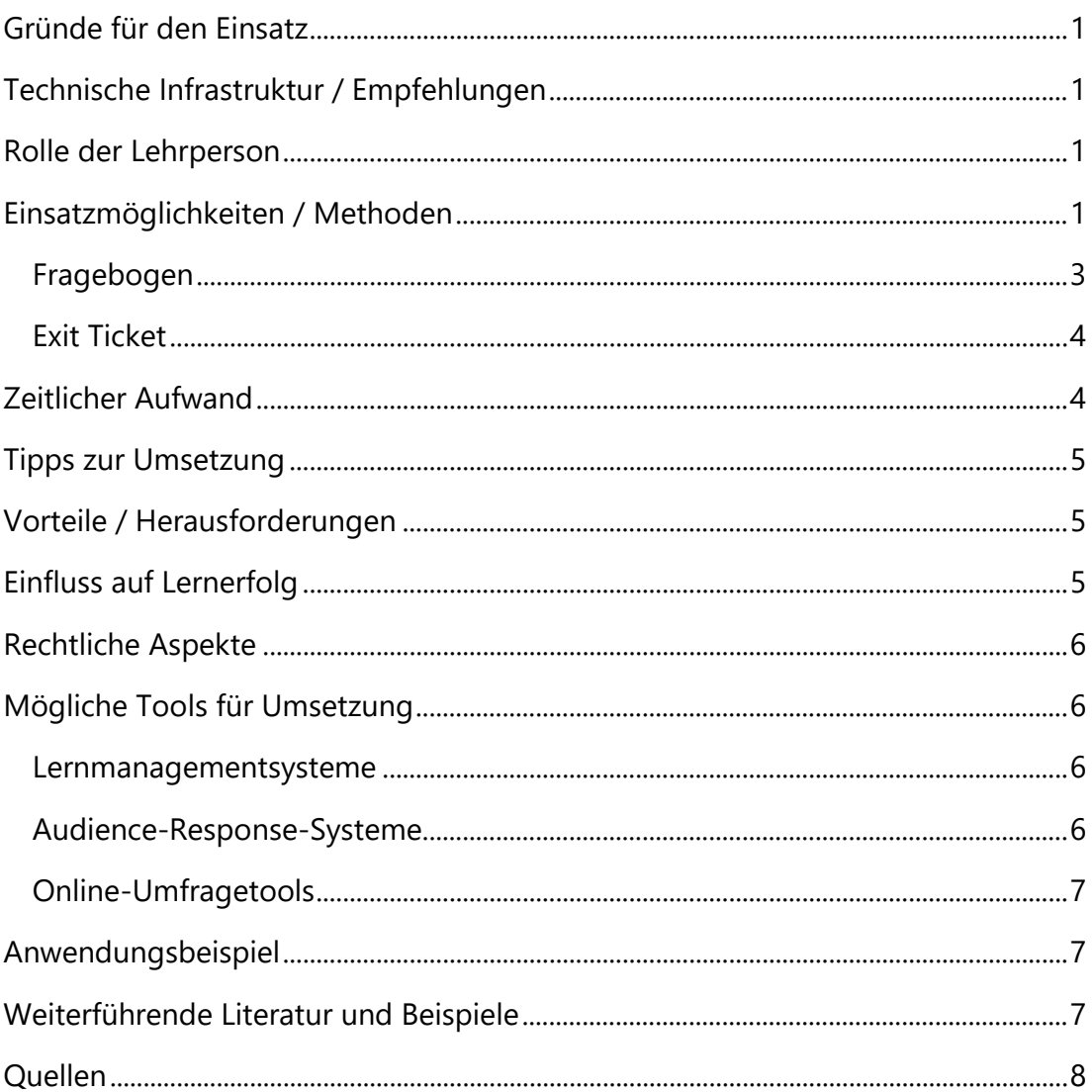

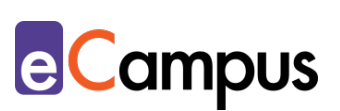

## <span id="page-2-0"></span>**Gründe für den Einsatz**

- Feedback von TN kann Lehrpersonen (LP) wichtige Rückmeldungen zur Qualität bzw. Effektivität der Lehre bieten und als Ausgangspunkt zur Reflexion dienen.
- Feedback zur Lehre kann mithilfe digitaler Tools schnell eingeholt werden; TN können anonymes und somit ehrliches Feedback geben.
- Ergebnisse werden vom digitalen Tool (teil-)automatisiert ausgewertet und übersichtlich dargestellt.
- Erstelltes digitales (Zwischen-)Feedback kann einfach in anderen Lehrveranstaltungen wiederverwendet bzw. adaptiert werden.

## <span id="page-2-1"></span>**Technische Infrastruktur / Empfehlungen**

Seitens der Lehrperson wird ein Endgerät (Laptop oder PC) mit Internetverbindung benötigt. Für die TN ist meist ein Smartphone ausreichend, alternativ dazu ein Laptop, Tablet oder PC.

## <span id="page-2-2"></span>**Rolle der Lehrperson**

Die LP erklärt, warum sie (Zwischen-)Feedback einholen möchte und gibt technische Hilfestellungen zum verwendeten Tool. Wenn möglich gibt sie ad hoc bzw. zu einem späteren Zeitpunkt Rückmeldung zum Ergebnis. Sie reflektiert über das Feedback und setzt es gegebenenfalls um.

## <span id="page-2-3"></span>**Einsatzmöglichkeiten / Methoden**

Feedback von TN kann Ihnen wichtige Rückmeldungen zur Qualität bzw. Effektivität Ihrer Lehre bieten und als Ausgangspunkt zur Reflexion dienen. In der Regel werden an österreichischen Hochschulen regelmäßige (Pflicht- )Evaluierungen von Lehrveranstaltung zur Qualitätssicherung durchgeführt. Unabhängig davon kann es sinnvoll sein, eigenständig (Zwischen-)Feedback von den TN einzuholen. Wichtig ist, dass ein Anlass gegeben ist – Warum wollen Sie ein Feedback einholen? Was möchten Sie von den TN erfahren? Beispielweise macht das Einholen von (Zwischen-)Feedback Sinn, wenn Sie eine Lehrveranstaltung oder einzelne Inhalte daraus zum ersten Mal unterrichten, eine neue Methode ausprobieren, die Lehrveranstaltung in Zukunft anders gestalten möchten oder bemerken, dass Schwierigkeiten auftreten. Ein Zwischenfeedback

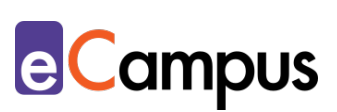

zur Halbzeit einer Lehrveranstaltung ist zudem sinnvoll, wenn Sie den TN die Möglichkeit geben möchten, Ihnen persönliche Rückmeldungen zu geben, die Sie gegebenenfalls in der zweiten Semesterhälfte berücksichtigen können.

Es lassen sich vier Zeitpunkte für das Einholen von Feedback unterscheiden:

- **zu Semesterbeginn** um Vorkenntnisse oder Erwartungen der TN an die Lehrveranstaltung zu erheben (siehe hierzu den Use Case "Eine Vorstellungsrunde [mit digitalen Tools gestalten"\)](http://www.e-campus.st/)
- **in der Mitte des Semesters** wenn Sie Änderungen an der laufenden Lehrveranstaltung vornehmen wollen und können bzw. um Bestätigung von Ihren Lernenden zu erhalten
- **zu Semesterende** um die LV gegebenenfalls zu überarbeiten bzw. die Lehre zu reflektieren
- **anlassbedingt**  z.B., wenn Probleme auftreten oder eine neue Methode erprobt wird

Die zeitlichen Ressourcen erlauben oftmals nicht, (Zwischen-)Feedback in einer Präsenzeinheit einzuholen. Mit digitalen Tools kann online außerhalb der Präsenzphase um Feedback gebeten werden. Informieren Sie die TN in einer Präsenzeinheit bzw. in der Online-Lernumgebung über die Möglichkeit, Feedback zu geben und wie TN darauf zugreifen können.

Auch in der reinen Online-Lehre, in der es keine Präsenzphasen gibt, und in Online-Phasen von Blended-Learning-Settings (d.h. einer Mischung von Präsenzund Online-Lehre) kann (Zwischen-)Feedback eingefordert werden. Feedback kann in der Online-Lehre entweder synchron (d.h. gleichzeitig, während der terminlich fixierten Online-Einheit) oder asynchron (d.h. zeitlich versetzt) eingeholt werden. In der synchronen Online-Lehre kann der Ablauf wie in der Präsenzlehre erfolgen (siehe dazu den Use Case "Digitales Feedback in der [Präsenzeinheit einholen"\)](http://www.e-campus.st/). Bei der asynchronen Durchführung in der Online-Lehre ist zu überlegen, wie die TN zur Feedbackgabe aufgefordert werden, z.B. in der synchronen Lehre, über ein Nachrichtenforum des Lernmanagementsystems (LMS) oder per E-Mail.

Um eine möglichst hohe Rücklaufquote zu erreichen, ist es empfehlenswert, die TN an die Feedbackgabe zu erinnern. Das kann mit einer E-Mail oder einer Nachricht über das verwendete LMS (z.B. im Nachrichtenforum auf [Moodle\)](#page-7-1)

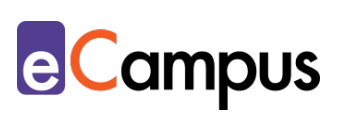

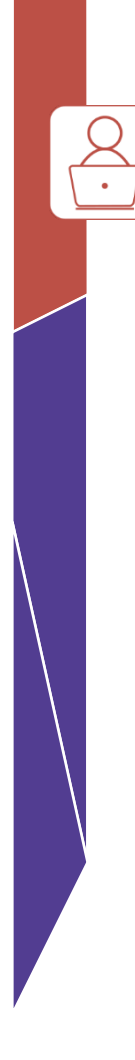

geschehen. Haben erst wenige TN Feedback gegeben, kann eine Erinnerung, in der Sie Ihre Wertschätzung für bereits erhaltenes Feedback ausdrücken, die übrigen TN animieren. Je nach Grund und Zeitpunkt der Feedbackeinholung kann es notwendig sein, eine Deadline zu setzen – z.B. ein bis zwei Wochen bei Feedback zu Semestermitte und -ende. So kann genügend Zeit für Interpretation bzw. Umsetzung und ggf. Rückmeldung eingeplant werden. Digitale Tools erleichtern das Einholen von (Zwischen-)Feedback. Den TN bieten sie Anonymität und Ihnen wird der Auswertungsprozess erheblich erleichtert. Wenn Sie geschlossene Fragen stellen (d.h. Antwortmöglichkeiten sind vorgegeben und begrenzt; z.B. Multiple Choice), können die Ergebnisse automatisiert ausgewertet werden. Offene Fragen (d.h. keine Antwortvorgaben; z.B. Freitextantwort) lassen sich zwar nicht automatisiert auswerten, die Antworten werden aber in der Regel vom Tool übersichtlich dargestellt und das zeitaufwändige Entziffern schwer lesbarer Handschriften fällt weg. Somit verringert sich der Auswertungsaufwand gegenüber analogen Feedbackmethoden erheblich.

Zu den zahlreichen Varianten, Zwischenfeedback einzuholen, zählen die folgenden zwei Beispiele:

#### <span id="page-4-0"></span>*Fragebogen*

Fragebögen eignen sich besonders, um Feedback zur gesamten Lehrveranstaltung zur Halbzeit oder gegen Ende einzuholen. Je größer die Gruppe, desto weniger offene Fragen sollten Sie stellen, um eine rasche Auswertung zu gewährleisten. Es ist allerdings empfehlenswert, am Ende des Fragebogens ein "Kommentarfeld" einzufügen, um den TN die Möglichkeit zu geben, für sie wichtige Punkte, die nicht im Fragebogen erwähnt werden, festzuhalten. Beispiele von Fragebögen für unterschiedliche Lehrveranstaltungstypen bietet bspw. die [Universität Osnabrück.](http://www.lehreval.uni-osnabrueck.de/downloads.php) Näheres zur Formulierung von Fragen findet sich in den Use Cases ["Geschlossene Fragetypen](http://www.e-campus.st/) [erstellen"](http://www.e-campus.st/) bzw. ["Offene Fragetypen](http://www.e-campus.st/) erstellen". Geeignete Tools für die Umsetzung sind z.B. [Moodle](#page-7-1) (Aktivität "Feedback"), [Google Forms, Microsoft Forms,](#page-7-1) oder [Audience Response Systeme \(ARS\).](#page-7-1)

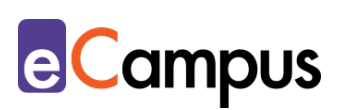

#### <span id="page-5-0"></span>*Exit Ticket*

Exit Tickets eignen sich zur kurzen Rückmeldung in den letzten fünf Minuten einer Einheit und können daher in synchronen Online-Einheiten genutzt werden. Formulieren Sie zwei bis drei konkrete Fragen zu den Inhalten der Einheit (z.B. "Was ist für Sie das Bedeutendste, das Sie in dieser Einheit gelernt haben?" "Welche Inhalte sind für Sie noch unklar?"). Alternativ können Sie die TN auffordern, ihre "Tops" und "Flops" der Einheit mittzuteilen: "Was hat Ihnen am besten gefallen (top), was war nicht gut (flop)?".<sup>[1](#page-9-1)</sup> Tools wie [Google Forms,](#page-7-1) [Microsoft Forms,](#page-7-1) oder [ARS](#page-7-1) sind für Exit Tickets gut geeignet. Allerdings ist bei einigen [ARS](#page-7-1) zu beachten, dass die TN die Antworten anderer einsehen können, wodurch sie sich gegenseitig beeinflussen könnten.

Wenn Sie Feedback zu Ihrer Lehrveranstaltung bzw. Lehre einholen, überlegen Sie sich, wie oft Sie es einholen und wie und wann Sie darauf reagieren wollen. Grundsätzlich gilt: Je besser Sie verstehen, wie die TN lernen, desto besser können Sie Lernprozesse unterstützen. Fühlen Sie sich aber nicht verpflichtet, jegliches Feedback anzunehmen und umzusetzen.

Auch formatives E-Assessment stellt einer Art des Feedbacks dar; es bietet Auskunft über den Lernstand bzw. -fortschritt während laufender Lernprozesse. Details finden sich im Use Case ["Formatives E-Assessment".](http://www.e-campus.st/) Wie den TN die Möglichkeit gegeben werden kann, jederzeit während der LV Rückmeldung zu geben, erfahren Sie im Use Case ["Backchannel".](http://www.e-campus.st/)

#### <span id="page-5-1"></span>**Zeitlicher Aufwand**

Der zeitliche Aufwand für die Lehrperson ist abhängig vom Umfang des Feedbacks bzw. der Feedbackmethode. Die Erstellung eines ganzen Fragenbogens nimmt mehr Zeit in Anspruch als die Formulierung von ein bis zwei offenen Fragen. Ist ein Fragebogen allerdings einmal erstellt, lässt er sich rasch für andere Lehrveranstaltungen adaptieren. Der Zeitaufwand für die Auswertung ist aufgrund von (Teil-)Automatisierung gering, die Auseinandersetzung mit den Ergebnissen ist je nach Feedback-Länge, TN-Zahl und gewählter Methode unterschiedlich. Für die Rückmeldung der Lehrperson zu den Feedback-Ergebnissen sind aber jedenfalls einige Minuten einzuplanen. Der zeitliche Aufwand für die TN ist abhängig von der Art und Anzahl an Fragen, beläuft sich aber in der Regel auf 5 bis 15 Minuten für das Geben des Feedbacks.

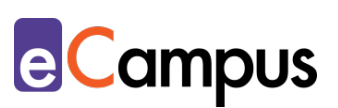

#### <span id="page-6-0"></span>**Tipps zur Umsetzung**

- Formulieren Sie Fragen so einfach wie möglich.
- Verwenden Sie Tools, die die Anonymität der TN wahren andernfalls sind TN gehemmt, ehrliches Feedback zu geben.
- Fühlen Sie sich nicht verpflichtet, jegliches Feedback anzunehmen. Es ist möglich, dass Kritikpunkte oder Wünsche z.B. aufgrund der institutionellen Rahmenbedingungen nicht umsetzbar sind.
- Erinnern Sie die TN per E-Mail/Forumsbeitrag auf der Lernplattform an die Feedbackgabe und weisen Sie auch in der Präsenzlehre bzw. synchronen Online-Lehre (mehrmals) darauf hin.
- Wenn Sie Feedback zu Semesterbeginn oder Mitte des Semesters einholen, nehmen Sie zeitnah kurz Stellung dazu; zeigen Sie Wertschätzung für das Feedback, fassen Sie es zusammen und teilen Sie mit, ob bzw. wie Sie es umsetzen wollen bzw. können. Das zeigt den TN, dass ihr Feedback ernst genommen wird.

## <span id="page-6-1"></span>**Vorteile / Herausforderungen**

- Mit Feedback umgehen: Negatives Feedback kann demotivieren und nicht jedes Feedback kann umgesetzt werden, bspw. aufgrund von institutionellen Rahmenbedingungen. Tipps für den Umgang mit Feedback finden Sie z.B. in der [Handreichung zu Studierendenfeedback der Universität Duisburg-Essen.](https://www.uni-due.de/imperia/md/content/zhqe/161208_methodenkoffer_text_final.pdf)
- Barrieren beseitigen: Es ist wichtig, auf die Barrierefreiheit der verwendeten Tools zu achten, da nicht alle bspw. für sehbehinderte oder blinde Personen zugänglich sind, die mit assistiven Technologien arbeiten.

## <span id="page-6-2"></span>**Einfluss auf Lernerfolg**

(Zwischen-)Feedback kann genutzt werden, um Lehr- und Lernprozesse besser zu steuern.<sup>[2](#page-9-2)</sup> Rückmeldungen von den TN können darüber hinaus dabei helfen, dem Prinzip des Constructive Alignment gerecht zu werden, also sicherzustellen, dass Lernzielen, Lehr- bzw. Lernmethoden und Prüfungsmodalitäten harmonisieren.[3](#page-9-3) 

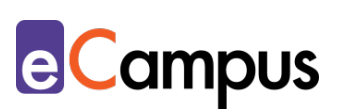

# <span id="page-7-0"></span>**Rechtliche Aspekte**

Mit diesem Absatz möchten wir Sie für rechtliche Aspekte beim Einsatz von digitalen Technologien in Unterricht und Lehre sensibilisieren. Gesetzliche Bestimmungen sind jedenfalls einzuhalten. Für diesen Use Case sind insbesondere folgende Rechtsthematiken relevant:

- Nutzungsbedingungen der Tools (Die angeführten Tools haben unterschiedliche Nutzungsbedingungen – lesen Sie sie vor der Verwendung durch.)
- Datenschutzgrundverordnung (inkl. Datensicherheit)
- Prüfungsordnung

Bitte wenden Sie sich bei weiteren Fragen an die zuständige(n) Abteilung(en) Ihrer Institution.

# <span id="page-7-1"></span>**Mögliche Tools für Umsetzung**

#### <span id="page-7-2"></span>*Lernmanagementsysteme*

Lernmanagementsysteme (LMS) dienen der Kommunikation und der Verwaltung von Lernprozessen, Materialien sowie der TN. Sie eignen sich auch, um anonymes Feedback von den TN einzuholen. An Hochschulen ist meist ein bestimmtes LMS in Gebrauch, das von allen LP genutzt werden kann.

- [Moodle](https://moodle.com/de/)  freies Lernmanagementsystem (die Aktivität "Feedback" ist dazu geeignet; Achtung: Achten Sie bei den Einstellungen darauf, dass beim Punkt "Anonym ausfüllen" die Option "anonym" ausgewählt ist)
- [itslearning](https://itslearning.com/index.aspx)  kommerzielles Lernmanagementsystem (Aktivität "Umfrage")

#### <span id="page-7-3"></span>*Audience-Response-Systeme*

Audience Response Systeme (ARS) sind zumeist webbasierte Tools, die speziell für den Einsatz in Massen-LVs erstellt wurden. Sie ermöglichen die Partizipation bzw. Interaktion bei hohen TN-Zahlen mit ihren eigenen Endgeräten. ARS bieten Funktionen wie die Erstellung von Fragen verschiedener Typen (z.B. Multiple- /Single Choice, offene Fragen, Likert-Skalen), Echtzeit-Kommunikation via Chat und Rückmeldung zum Lehrveranstaltungsgeschehen, die zur Feedbackeinholung genutzt werden können.

• [Feedbackr](https://www.feedbackr.io/de/) – Freemium (kostenlose Version mit eingeschränktem

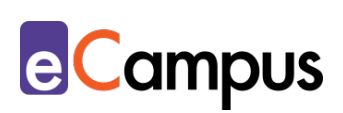

Funktionsumfang verfügbar), LP benötigt ein Benutzer\*innenkonto, Firmensitz Graz/Österreich (von Studierenden der TU Graz entwickelt)

#### <span id="page-8-0"></span>*Online-Umfragetools*

Mit Online-Umfragetools können Umfragen, Formulare und oftmals auch Quiz erstellt werden, die einfach mittels Link mit TN geteilt werden können und eine übersichtliche Ergebnisdarstellung bieten. Die Tools bieten verschiedene Fragetypen und Felder zur Auswahl an (z.B. Multiple Choice, Skalen, Freitext-Felder).

- [Microsoft Forms](https://forms.office.com/) von [Office 365](https://www.office.com/)  LP benötigt Lizenz (derzeit kostenlos für 1 Jahr verfügbar bzw. oft direkt von Hochschulen zur Verfügung gestellt), Umfrage kann mittels Link geteilt werden, TN anonym, Firmensitz USA.
- [Google](https://www.google.com/intl/de_at/forms/about/) Forms kostenloser Account für Ersteller\*innen notwendig; Anmeldung für TN möglich, aber nicht notwendig, ansonsten anonyme Nutzung, Firmensitz USA.

#### <span id="page-8-1"></span>**Anwendungsbeispiel**

Einer LP ist es ein Anliegen, ihre Lehre ständig zu verbessern und möglichst TNfreundlich zu gestalten. Sie entschließt sich dazu, von den 24 TN ihres Kurses in Fachdidaktik zu Semesterende Feedback einzuholen. Zwar wird für die Lehrveranstaltung in regelmäßigen Abständen eine offizielle Evaluierung durchgeführt, allerdings ist diese für die LP nicht detailliert genug. Die LP möchte insbesondere wissen, ob bestimmte Methoden und Inhalte für die TN hilfreich waren. Die LP erstellt über Microsoft Forms einen kurzen Fragebogen zu organisatorischen Rahmenbedingungen, Methoden und Inhalten der Lehrveranstaltung. In der letzten Einheit spricht die LP das Thema Feedback an, und erklärt den TN, warum sie um ihr Feedback bittet. Die LP sendet den Link zum Fragebogen in einer persönlichen E-Mail an jede\*n TN, in der sie ihnen zudem ein ausgefülltes Beurteilungsraster übermittelt und die Endnote mitteilt. So stellt die LP sicher, dass das Feedback nicht von falschen Selbsteinschätzungen der TN zu ihren Leistungen verfälscht wird.

## <span id="page-8-2"></span>**Weiterführende Literatur und Beispiele**

• [Moodle Feedback-Modul verwenden \[Academic Moodle Cooperation\]](https://www.academic-moodle-cooperation.org/fileadmin/user_upload/p_aec/Cheat_Sheets/Feedback_Modul_verwenden-DE.pdf)

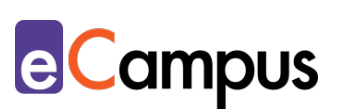

• [Auch Lehrende bekommen Noten \[Blogbeitrag von Huberta Weigl\]](https://blog.univie.ac.at/auch-lehrende-bekommen-noten/)

#### <span id="page-9-0"></span>**Quellen**

<span id="page-9-1"></span><sup>1</sup> Vgl.: Zentrum für Hochschul- und Qualitätsentwicklung an der Universität Duisburg-Essen (2016). *Studierendenfeedback nutzen – Impulse für die Weiterentwicklung der Lehre gewinnen.* Verfügbar unter [https://www.uni](https://www.uni-due.de/imperia/md/content/zhqe/161208_methodenkoffer_text_final.pdf)due.de/imperia/md/content/zhqe/161208\_methodenkoffer\_text\_final.pdf.

<span id="page-9-2"></span><sup>2</sup> Vgl.: Handke, Jürgen, & Schäfer, Anna Maria (2012). *E-Learning, E-Teaching und E-Assessment in der Hochschullehre. Eine Anleitung.* München: Oldenbourg. <https://doi.org/10.1524/9783486716849> S. 169.

<span id="page-9-3"></span><sup>3</sup> Vgl.: Gallagher, Gerry (2017). Aligning for Learning: Including Feedback in the Constructive Alignment Model. *AISHE-J, 9*(1). [https://ojs.aishe.org/index.php/aishe-j/article/view/301/504,](https://ojs.aishe.org/index.php/aishe-j/article/view/301/504) S. 3019.